# **UNIDAD 1 Números Enteros y Potencias**

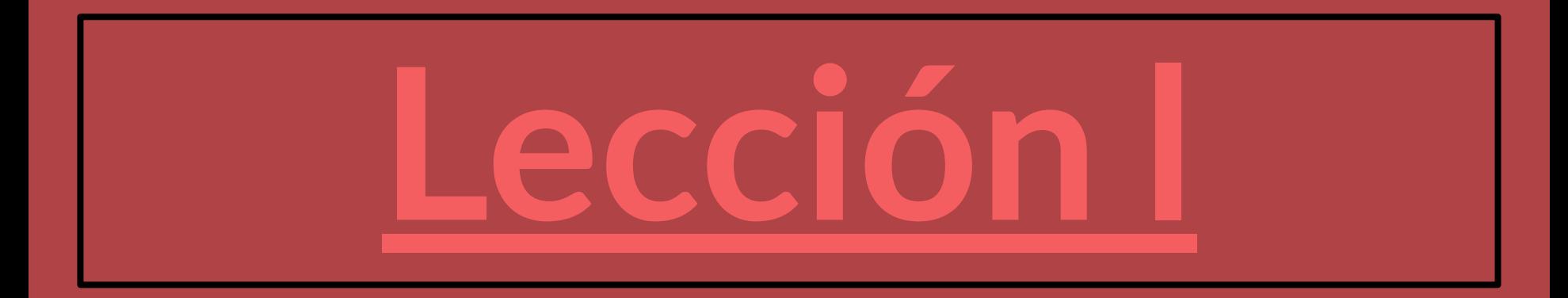

### **Recuerdo**

### **Actividad:**

La imagen muestra la rueda de un ascensor que sube y baja la cabina en una mina de carbón. Con cada giro completo de la rueda en el sentido del reloj, la cabina sube 15 m; por cada giro completo en el sentido contrario al reloj, la cabina baja 15 m. Las profundidades bajo la tierra se expresan con números negativos.

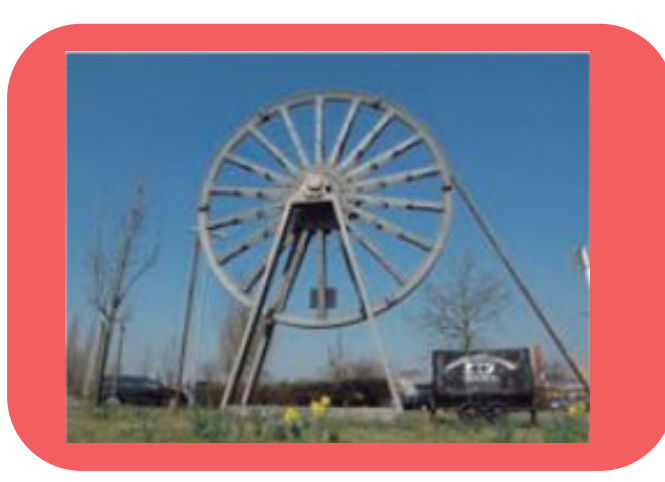

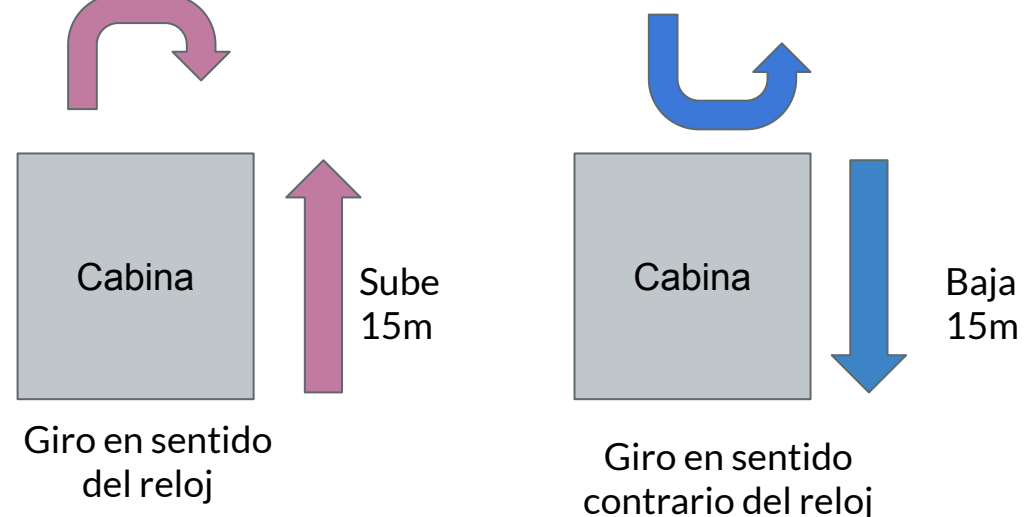

### **Actividad**

- La cabina está a -330 m, desde ahí la rueda gira 18 veces a favor del reloj ¿a qué profundidad llegó?
- Considerando el resultado anterior ¿Cuántas veces más debe girar la rueda para llegar a una veta que se encuentra a -600 m?
- La cabina está a una profundidad de -600 m. Se observa que la rueda gira 12 veces contra el reloj ¿A qué profundidad ha parado la cabina? después de una pausa, gira 24 veces en el sentido del reloj. ¿ a qué profundidad ha llegado finalmente?

### **Recuerdo**

# **Ejercicios Rutinarios**

### Operatoria de adición y sustracción de números enteros

#### **Recuerdo**

**Si los números tienen el mismo signo se suman y se conserva el signo.**

**Si tienen signos diferentes se restan y se conserva el signo del valor absoluto mayor** 

#### **Resuelve las siguientes operatorias:**

- **a. 1+5+(-2)+(-3)=**
- **b. 2+(-2)+1+(-6)=**
- **c. 5+8+(-2)+(-1)=**
- **d. 8+(-1)+9+(-5)=**
- **e. 7+6+(-8)+9 =**

## **Números Enteros**

Un número entero es un elemento del [conjunto](https://es.wikipedia.org/wiki/Conjunto) numérico que contiene los [números](https://es.wikipedia.org/wiki/N%C3%BAmero_natural) [naturales](https://es.wikipedia.org/wiki/N%C3%BAmero_natural)  $\mathbb N$ , sus opuestos y el [cero](https://es.wikipedia.org/wiki/Cero).

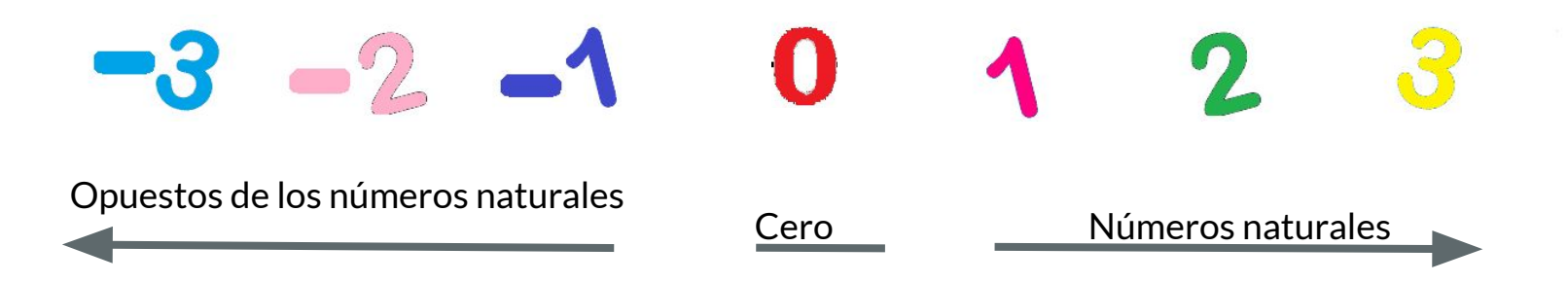

### **Antes de comenzar...**

Determinan si son amigos o enemigos de una persona A. Completan la tabla con un \*

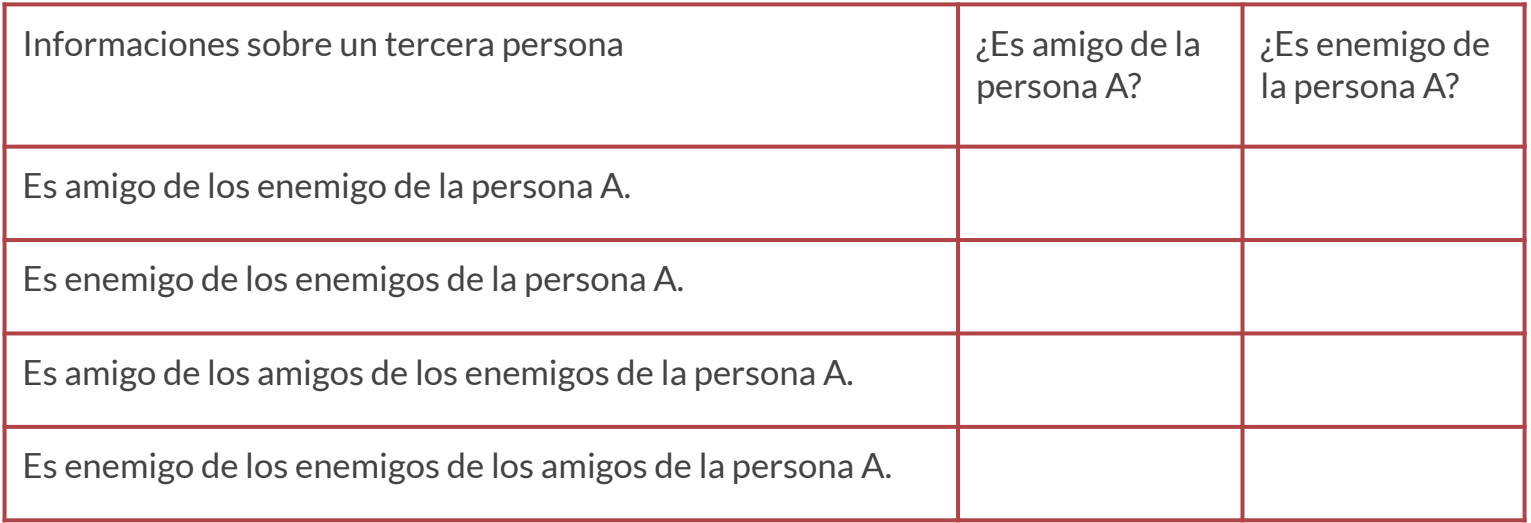

¡Ahora verás cómo se relaciona esta actividad con la regla de los signos!

### **Regla de los signos para la multiplicación y división**

 $\triangleright$  Cuando se multiplican o dividen dos números, uno con signo negativo y el otro con signo positivo , el resultado tendrá signo negativo. **(el enemigo de mi amigo es mi enemigo)**

 $(+)$  .  $(-) = (-)$  $(-)$  .  $(+) = (-)$ 

 $\frac{(-)}{(-)} = (+) \frac{(+)}{(+)} = (+)$ 

➢ Cuando se multiplican o dividen dos números negativos (enemigo), el resultado tendrá signo positivo. **(el enemigo de mi enemigo es mi amigo).**

$$
(+)
$$
 .  $(+)$  = (+)  
 $(-)$  .  $(-)$  = (+)

$$
\frac{(+)}{(-)} = (-) \quad \frac{(-)}{(+)} = (-)
$$

### **OBSERVACIÓN**

Cualquier número tiene su representación en la recta real. El valor absoluto de un número representa la distancia desde ese número al origen.

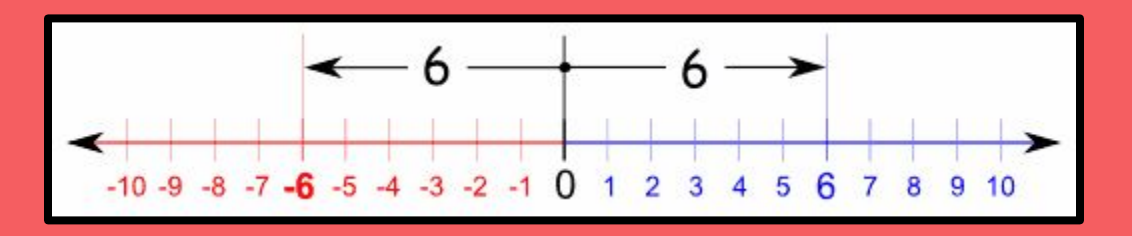

Podemos observar en la recta numérica que la distancia del 6 al origen es 6 unidades, igualmente la distancia del punto −6 al origen es 6. En notación, esto es **|−6| = 6** .

Las barras se leen como el **valor absoluto** de lo que está dentro de ellas.

**De modo general, el valor absoluto de un número real a , se escribe |a| , es el mismo número a cuando es positivo o cero , y opuesto de a , si a es negativo**

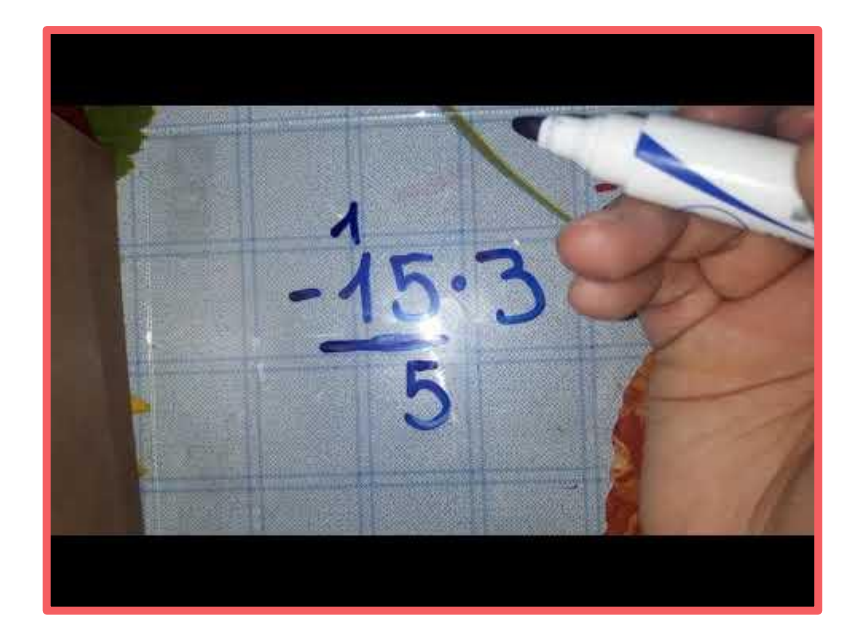

### Observa el siguiente video

https://youtu.be/BJh2DKfm6to

# Multiplicación de Números **Enteros**

## **Multiplicación de Números Enteros**

Para multiplicar dos números enteros se siguen estos pasos.

- Se multiplican sus valores absolutos (en la práctica, los números entre sí).
- Se debe aplicar la regla de los signos para saber el signo del producto de la multiplicación.

Ejemplo:

$$
3 \cdot 15 = 45
$$
  

$$
(-6) \cdot 10 = (-60)
$$
  

$$
(-4) \cdot (-9) = 36
$$
  

$$
8 \cdot (-7) = (-56)
$$

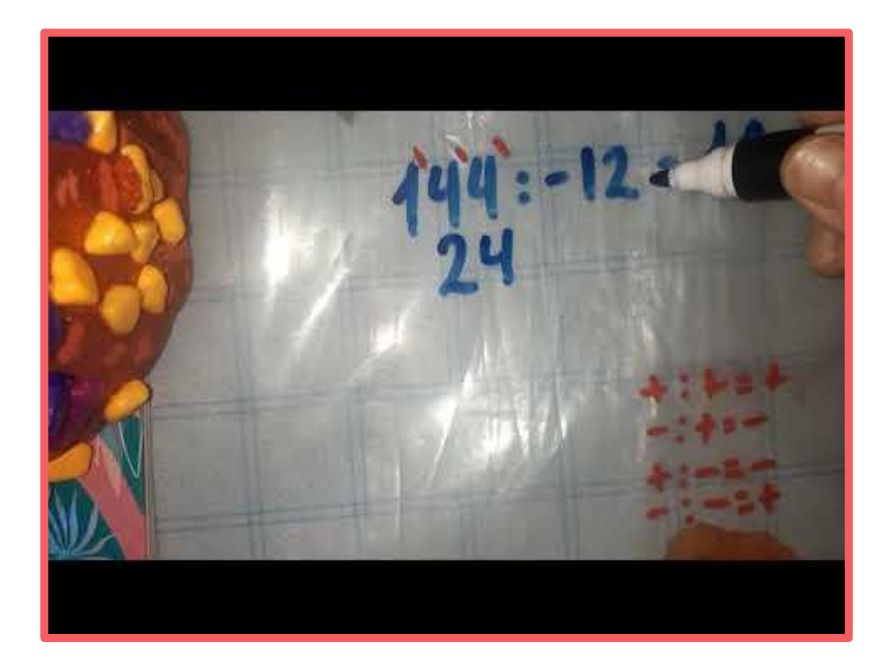

# División de números enteros

Observa el siguiente video

https://youtu.be/ZYPoBVX0Jgl

### **División de números enteros**

La regla de los signos en un producto también se puede traspasar a una regla equivalente para los cocientes

$$
(+) : (+) = +
$$
\n
$$
(-) : (-) = +
$$
\n
$$
(-) : (+) = -
$$
\n
$$
(+) : (-) = -
$$

Para multiplicar dos números enteros se siguen estos pasos.

- Se dividen sus valores absolutos (en la práctica, los números entre sí).
- Se debe aplicar la regla de los signos para saber el signo del cociente de la división.

Ejemplos:

$$
225:5 = 45
$$
  

$$
(-60):10 = (-6)
$$
  

$$
(-81):(-9) = 9
$$
  

$$
84:(-7) = (-12)
$$

### **Situaciones Problemas**

Realiza las siguientes situaciones

1. Augusto, emperador romano, nació en el año 63 a.C. y murió en el 14 d.C. ¿Cuántos años vivió?

2. Una bomba extrae el petróleo de un pozo a 975m de profundidad y lo eleva a un depósito situado a 48 m de altura. ¿Cuantos metros elevó el petróleo la bomba ?

3. Un barco está hundido a unos 200 metros de profundidad. Se reflota a una velocidad de 2 metros por minuto. ¿A qué profundidad estará al cabo de una hora?

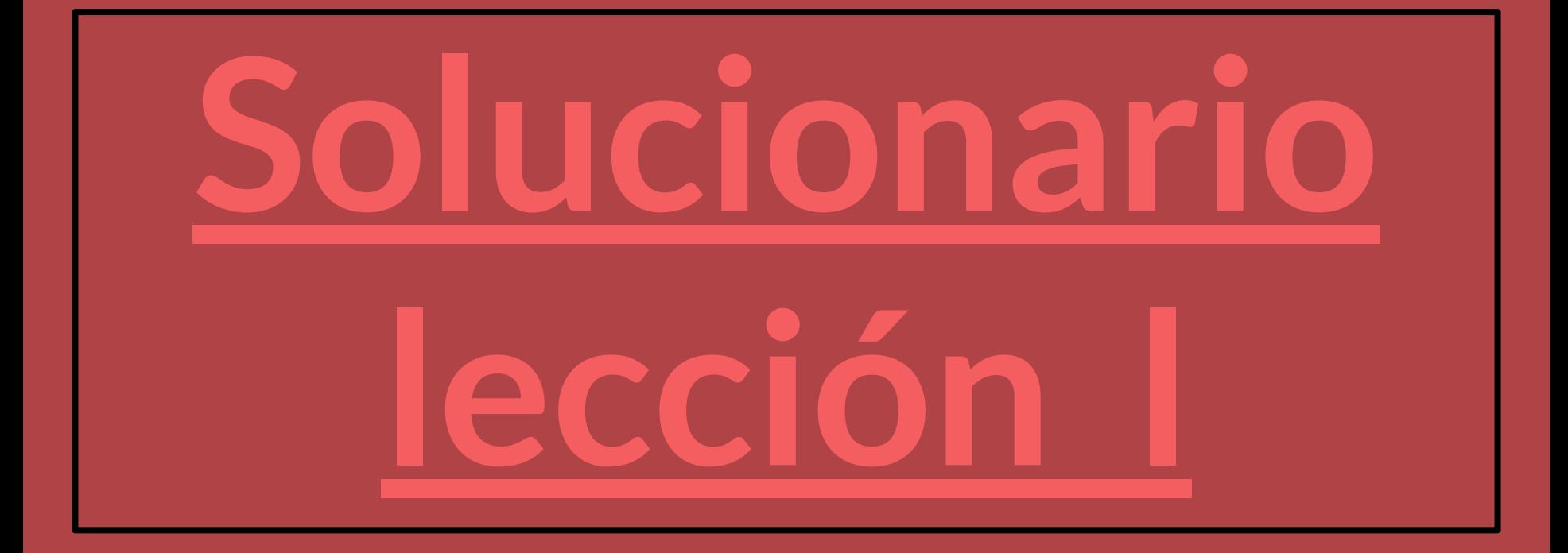

### **Respuestas**

Resolución de problemas planteados en la diapositiva 3-4

Actividad 1

- a. -60m
- b. 36 vueltas contra reloj

c. 1) -780m

2) -420m

Resolución de problemas planteados en la diapositiva 5

Ejercicios rutinarios a. -5 b. 10 c. 11 d. 14

Resolución de problemas planteados en la diapositiva 14

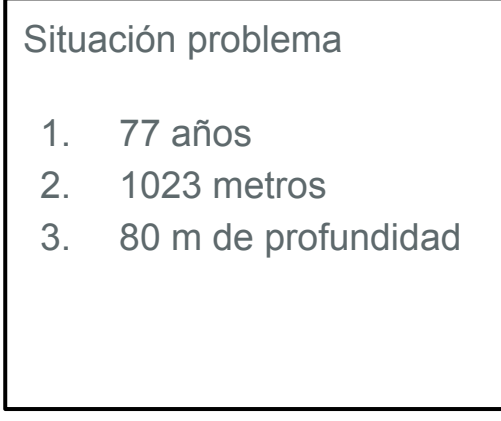

### **Respuestas**

#### Resolución de problemas planteados en la diapositiva 7

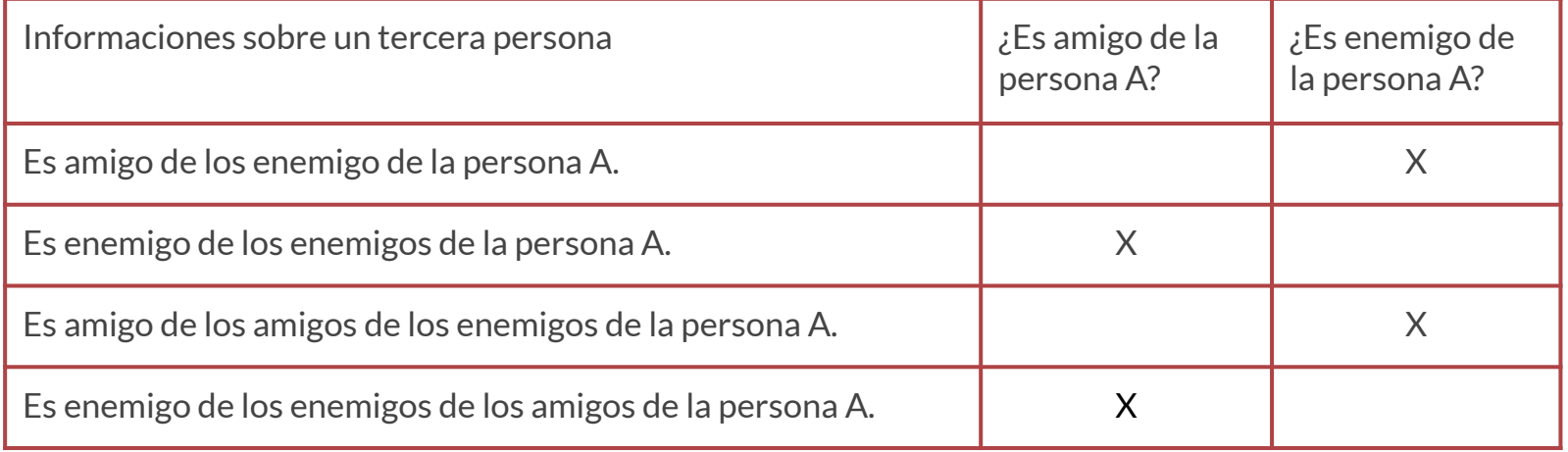

Realiza la siguiente guía correspondiente a la lección l: **Guía lección l: Multiplicación y división de números enteros**

#### [https://drive.google.com/file/d/11aLN3Gvd8JchLbnGsPA04T8mg0VFClzD/view?usp=](https://drive.google.com/file/d/11aLN3Gvd8JchLbnGsPA04T8mg0VFClzD/view?usp=sharing) [sharing](https://drive.google.com/file/d/11aLN3Gvd8JchLbnGsPA04T8mg0VFClzD/view?usp=sharing)

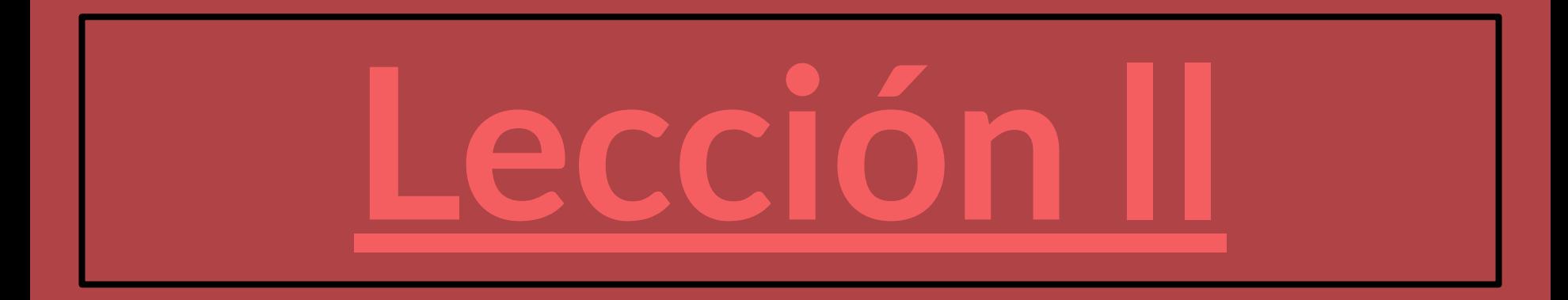

## **Números racionales**

Los números racionales son todos los números que pueden representarse como el cociente de dos números enteros o, más exactamente, un número entero y un número natural positivo; es decir, una fracción  $\frac{a}{b}$  con numerador a y denominador  $b$  distinto de cero.

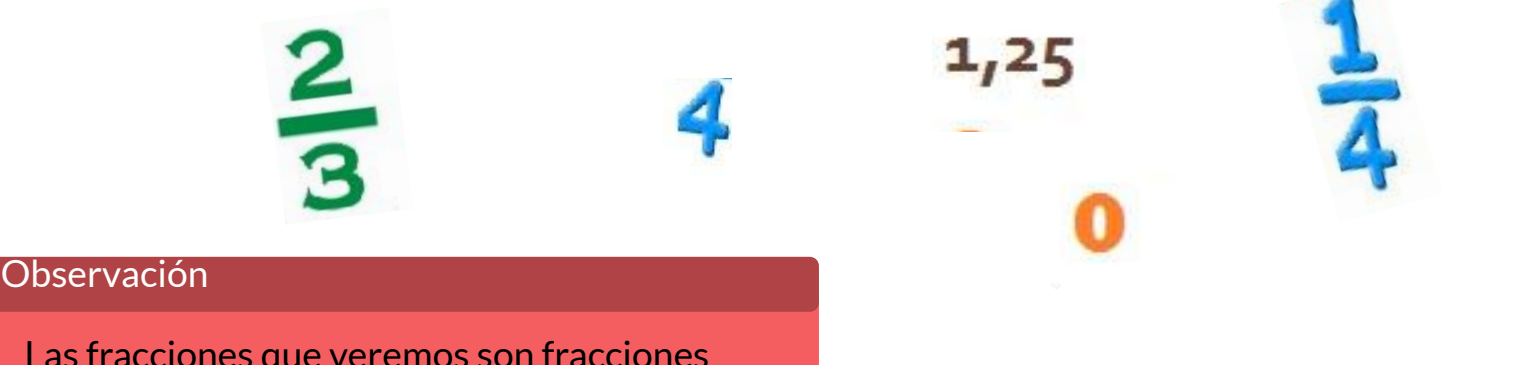

Las fracciones que veremos son fracciones propias. Que tiene como características que el numerador es menor que el denominador.

Recuerdo... **Adición y** sustracción de números **Racionales:** Fracciones

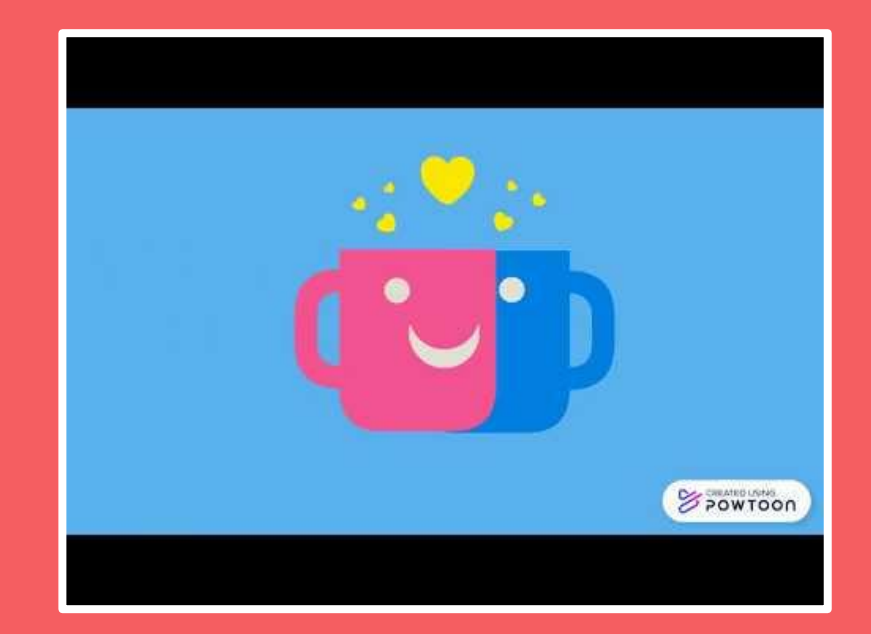

Observa el siguiente video

https://youtu.be/Qla44RxjEgM

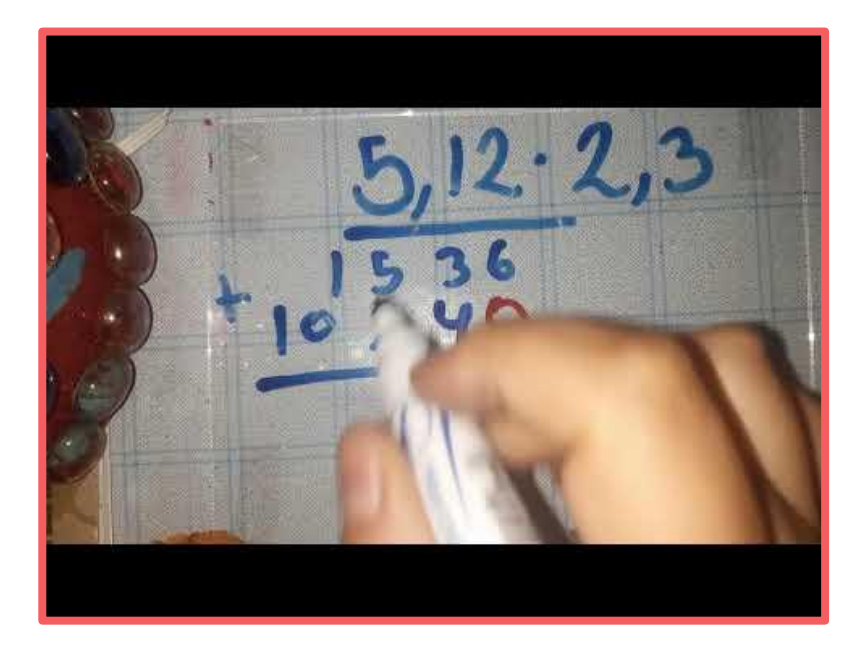

<https://youtu.be/-CwufhcBXzI>

**Multiplicación de Números Racionales: Decimales** 

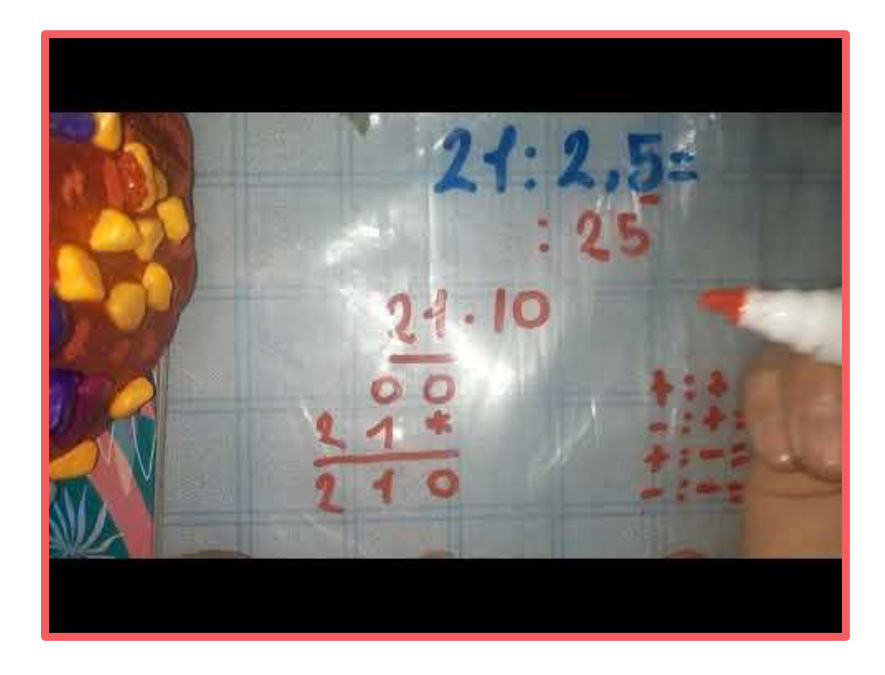

Observa el siguiente video

<https://youtu.be/NzOvD-Monec>

**División de Números Racionales: Decimales** 

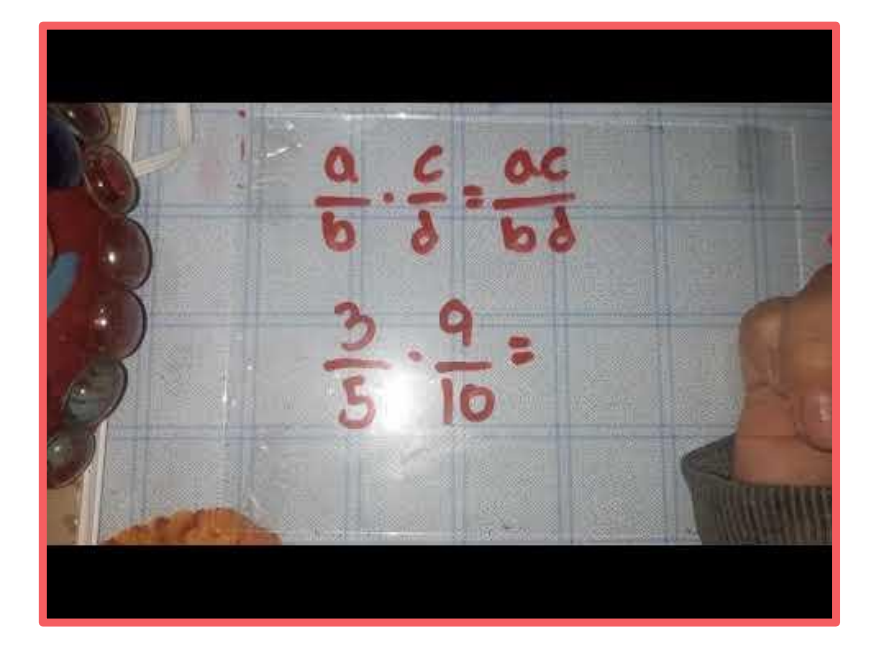

Observa el siguiente video

<https://youtu.be/lw-yx81dSwE>

**Multiplicación De Números Racionales: Fracciones** 

### **Multiplicación de Números Racionales: Fracciones**

Para multiplicar fracciones se realiza el siguiente procedimiento:

Se debe multiplicar los numeradores entre sí y los denominadores entre sí.

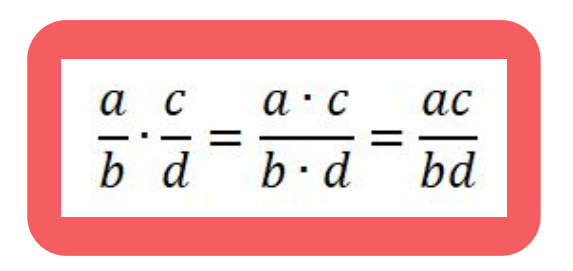

Ejemplo:

$$
\frac{5}{8} \cdot \frac{4}{7} = \frac{5 \cdot 4}{8 \cdot 7} = \frac{20}{56}
$$

$$
\frac{3}{9} \cdot \frac{9}{6} = \frac{3 \cdot 9}{9 \cdot 6} = \frac{27}{54}
$$

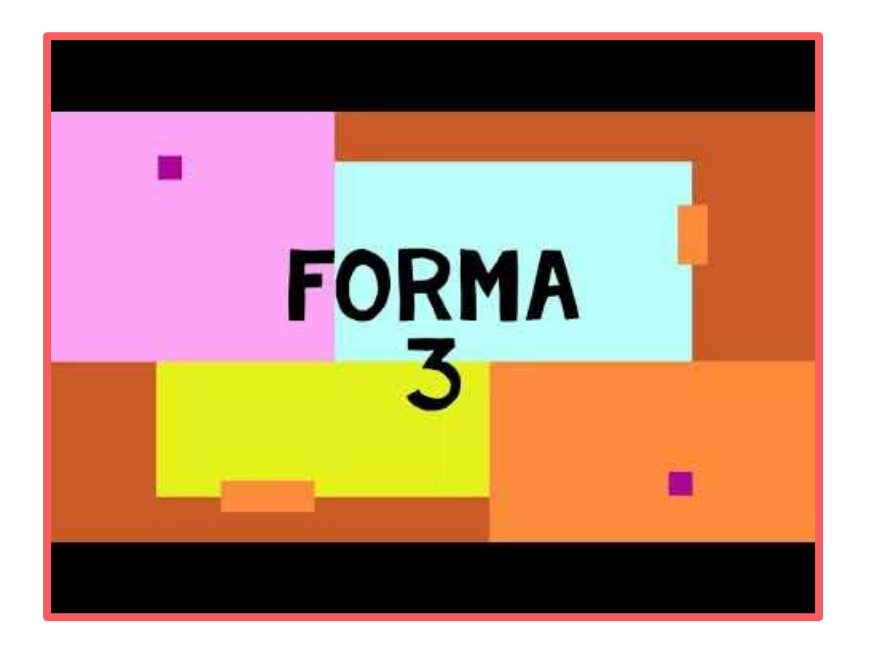

### Observa el siguiente video

<https://youtu.be/oAf5l6V6vZA>

**División de Números Racionales: Fracciones**

### **División de Números Racionales: Fracciones**

Para la división de fracciones hay tres maneras de poder realizarlas, que se mencionan a continuación.

Para dividir dos fracciones, se multiplica el dividendo por el recíproco del divisor.

Se multiplica la diagonal principal y el producto queda como el numerador de la fracción resultante, luego se multiplica la diagonal secundaria, el producto queda como denominador

Se multiplican los extremos y el resultado es el numerador de la fracción resultante, luego se multiplican los medios y el resultado es el denominador

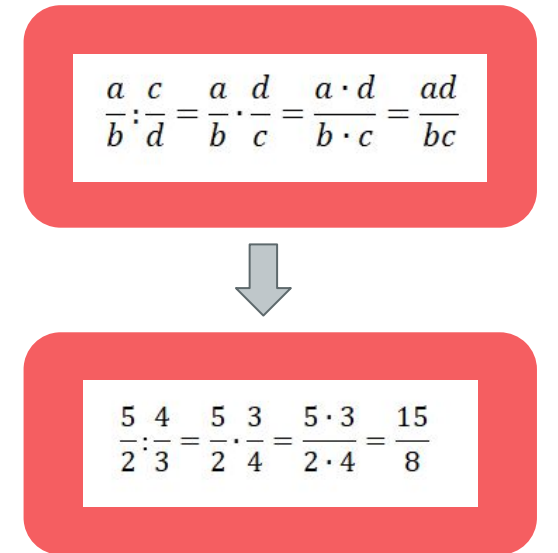

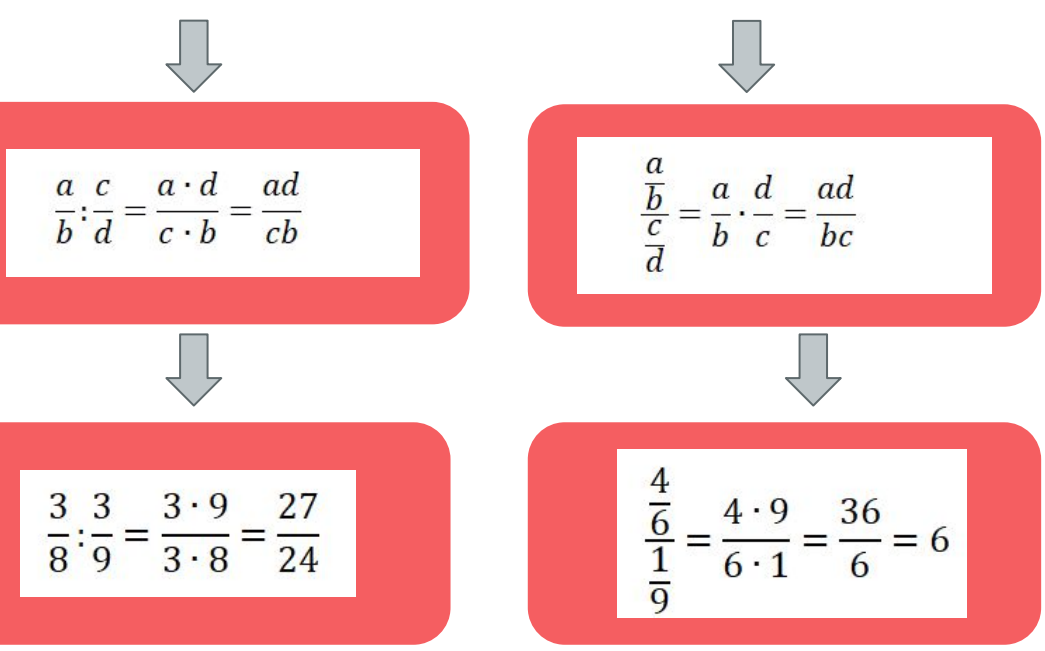

### **OBSERVACIÓN**

### Recíproco de un número

En matemática, para obtener el **recíproco de un número** , también conocido como inverso multiplicativo, se divide 1 por el número. Si multiplica recíproco se obtiene 1.

Por ejemplo: el recíproco de 12 es:

$$
12=\frac{1}{12}
$$

Si multiplicamos 12 por su recíproco obtenemos:

$$
12 \cdot \frac{1}{12} = \frac{12}{12} = 1
$$

| In the case of the image is                                        |  |
|--------------------------------------------------------------------|--|
| En el caso de las fracciones:                                      |  |
| Se debe invertir el numerador con el denominador:                  |  |
| Por ejemplo: el recíproco de cuatro quintos es:                    |  |
| $\frac{4}{5} = \frac{5}{4}$                                        |  |
| Si multiplicamos cuatro quintos por se\n      recíproco obtenemos: |  |
| $\frac{4}{5} \cdot \frac{5}{4} = \frac{20}{20} = 1$                |  |

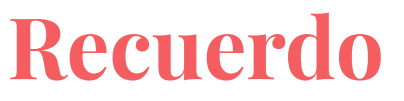

**(conversión de decimal a fracción)** 

Todo número decimal puede expresarse en fracción de la siguiente manera:

**Decimales finitos:** Se escribe en el numerador la expresión decimal sin la coma (como número entero) y en el denominador un 1 seguido de tantos ceros como cifras decimales

Resuelve los siguientes ejercicios:

- a) 22,5
- b) 54,1

## **Recuerdo**

**(conversión de decimal a fracción)** 

**Decimales periódicos:** Tiene como numerador la diferencia entre el número escrito sin la coma (escrito como número entero) y la parte anterior al periodo (la parte entera del número decimal) y como denominador, tanto 9 como cifras tiene el periodo

$$
15, \overline{34} = \frac{1534 - 15}{99} = \frac{1519}{99}
$$

Resuelve los siguientes ejercicios:

a)  $2, 5$ b)  $82,45$ 

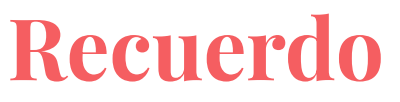

**(conversión de decimal a fracción)** 

**Decimales semiperiódicos:** Tendrá como numerador la diferencia entre a y b, donde "a" es el número escrito sin la coma, y "b" es el número sin la parte decimal periódica, escritos ambos con números enteros, El denominador tendrá tantos 9 como cifras tiene el periodo y otros tantos 0 como cifras **decimales** no periódicas.

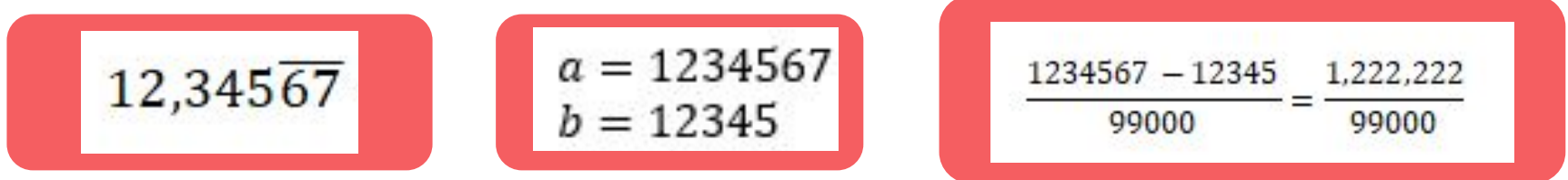

Resuelve los siguientes ejercicios:

a)  $10,55\overline{7}$ b)  $8,14$ 

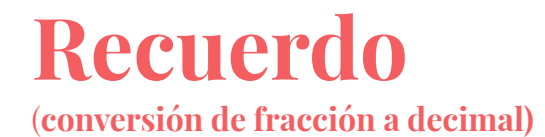

Para convertir una fracción a un número decimal debemos dividir el numerador entre el denominador

$$
\frac{6}{9} = 6:9 = 0.66666
$$
  

$$
\frac{14}{28} = 14:28 = 0.5
$$

### **Ejercicios Rutinarios: Multiplicación y División de Números Racionales**

#### **Recuerdo**

**Orden para resolución de operatoria:**

- **1. Paréntesis**
- **2. Potencias**
- **3. Multiplicación -División**
- **4. Adición-Sustracción**

Resuelve los siguientes ejercicios: **Guía lección ll: Multiplicación y división de números Racionales**

https://drive.google.com/file/d/1x\_eVhxbrnvvbuawXBxkKI5-RiU1g1ULR/view?usp [=sharing](https://drive.google.com/file/d/1x_eVhxbrnvvbuawXBxkKl5-RiU1g1ULR/view?usp=sharing)

### **Situaciones Problema**

1. De los ingresos de una comunidad de vecinos se emplean

¿Qué fracción de los ingresos se emplea en limpieza?

 $\bullet$   $\frac{1}{8}$  se emplea en electricidad

 $\cdot$   $\frac{1}{19}$  en la recogida de basuras

 $\bullet$   $\frac{1}{4}$  en mantenimiento del edificio

· y el resto se emplea en limpieza.

2. Vicente compró un libro de matemática a \$20500, dos de lengua a \$17500 cada uno y cuatro de ciencias a \$19000 cada uno ¿Cuánto gastó? Si pagó con \$140000, ¿cuánto le dieron de vuelto?

# **¿Y si nos evaluamos?: Números Enteros y Números Racionales**

Haz click en el enlace y resuelve el siguiente cuestionario.

[https://docs.google.com/forms/d/e/1FAIpQLSdVNdXRke4nfxsxr2fCUXLIPchVPrbI](https://docs.google.com/forms/d/e/1FAIpQLSdVNdXRke4nfxsxr2fCUXLIPchVPrbII4rwaALMuYb-mc45AA/viewform?usp=sf_link) [I4rwaALMuYb-mc45AA/viewform?usp=sf\\_link](https://docs.google.com/forms/d/e/1FAIpQLSdVNdXRke4nfxsxr2fCUXLIPchVPrbII4rwaALMuYb-mc45AA/viewform?usp=sf_link)

Si sientes que te equivocaste en las respuestas o no estas seguro. Vuelve a revisar el PPT y realizarlo de nuevo. (Solo se puede responder el cuestionario un máximo de 2 veces)

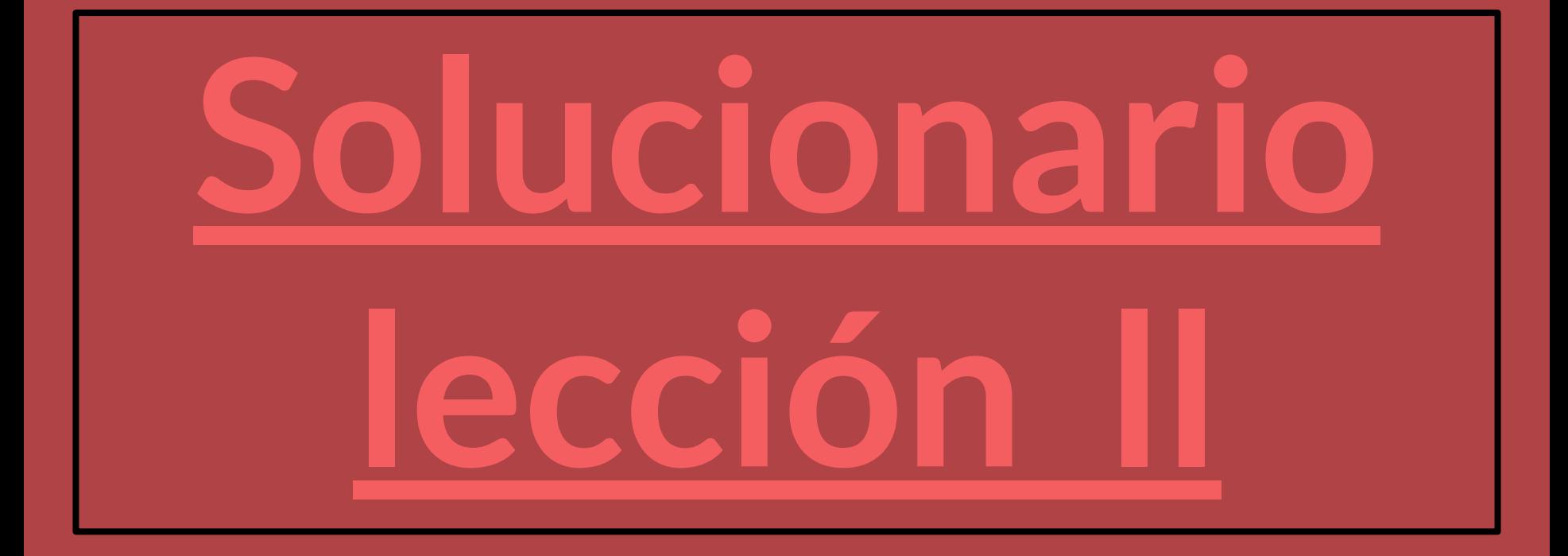

### **Respuestas**

Resolución de problemas planteados en la diapositiva 33

Resolución de problemas:

 $\frac{13}{24}$ 1.

2. a) Gastó 131.500.

b) Le dieron de vuelto 8500.

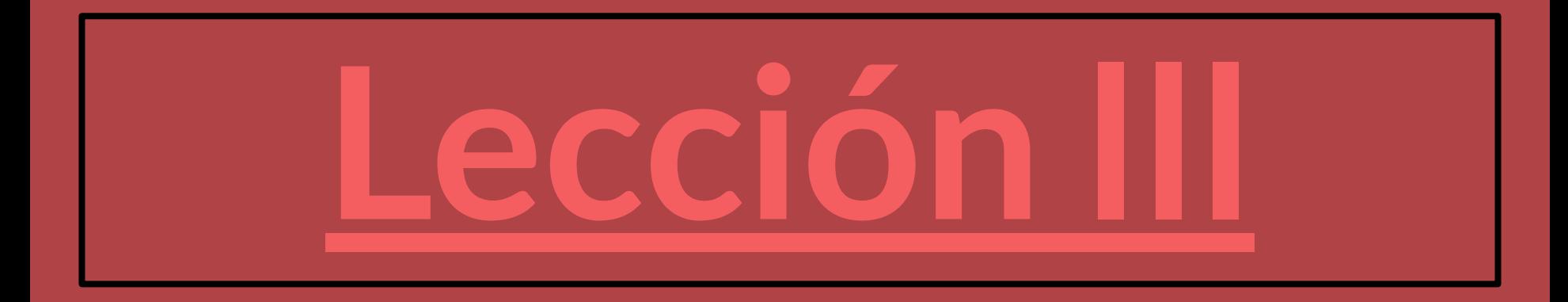

## **Multiplicación y División de Potencias de igual base**

Observa el siguiente video:

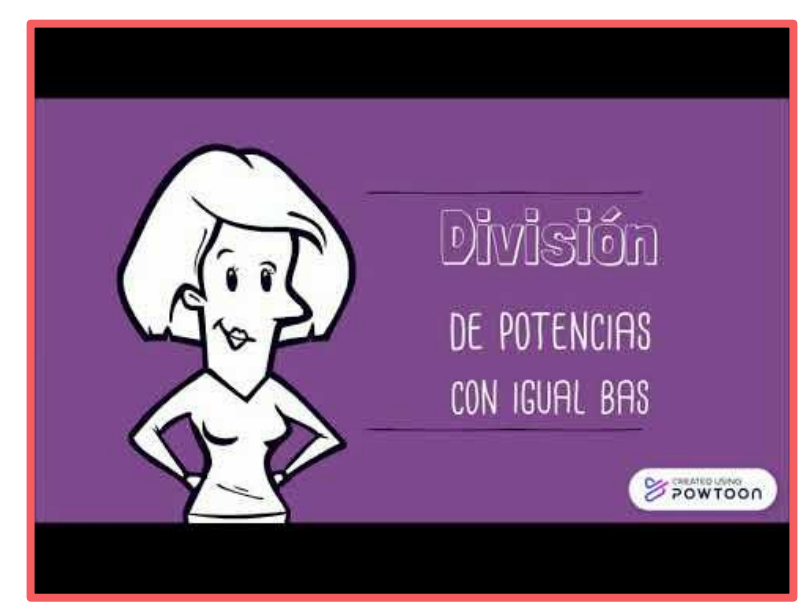

#### <https://youtu.be/Z61IXMC-hL0>

Observación  $(a^b)^c = a^{b \cdot c}$  $a^0=1$ 

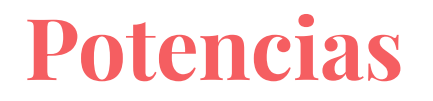

Haz click en el siguiente enlace y realiza la actividad asociada al video anterior

<https://es.educaplay.com/recursos-educativos/5765422-potencias.html>

**¡No importa las veces que te equivoques, sigue intentando hasta conseguir el 100%. Lo importantes es aprender jugando!**

### **Antes de nuevos conocimientos...**

Resuelven el siguiente problema:

Se quiere cercar un terreno de 3 600 metros cuadrados. Sabiendo que dicho terreno tiene forma cuadrada y que el precio de la tela metálica es de \$34000/m,

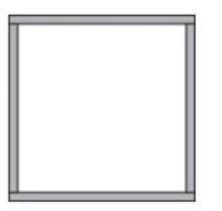

calcula:

La medida de un lado del terreno

El perímetro del terreno

El valor total para cubrir con tela metálica el terreno

### **Actividad**

A partir de áreas dadas, determinan si es posible que la figura tenga la forma de un cuadrado con lado de medida un número natural y completan la tabla

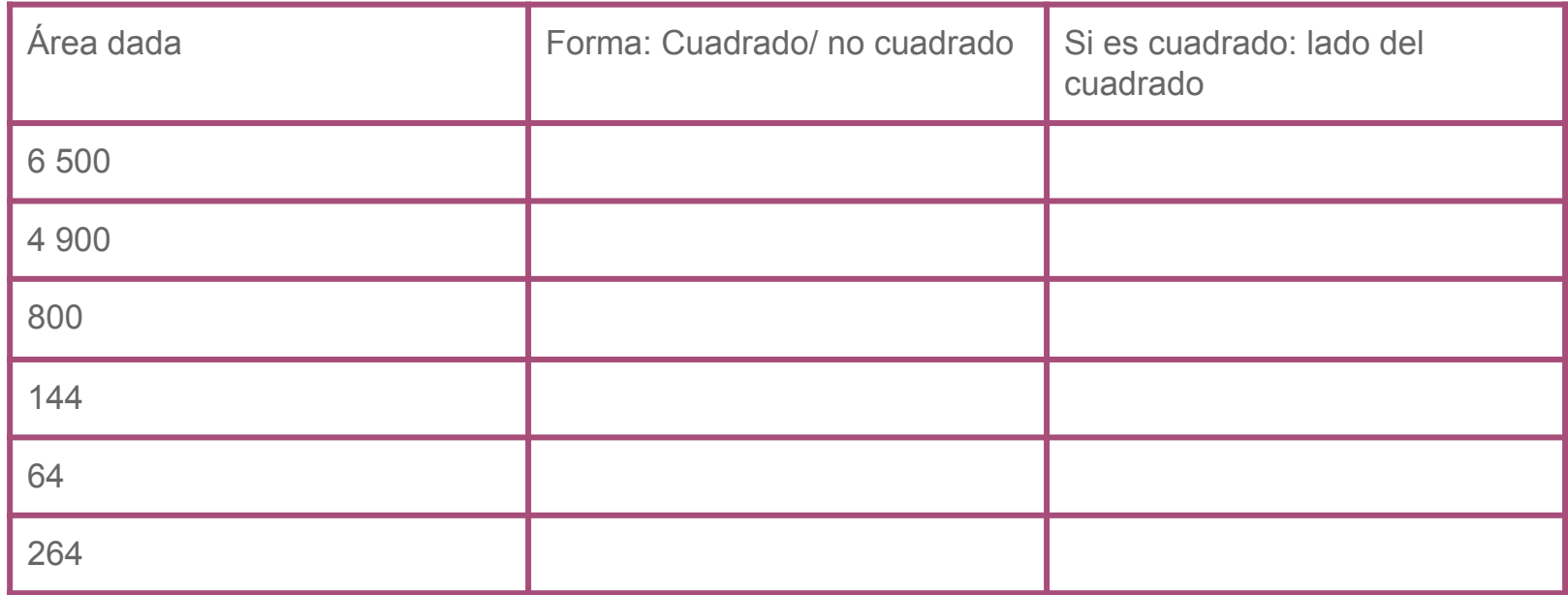

## **Raíces cuadradas**

El concepto de raíz cuadrada, es la operación inversa de la potencia.

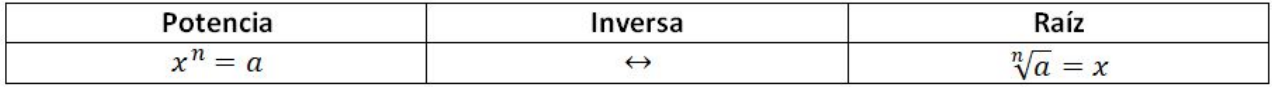

Los nombres de las partes que constituyen cada operación matemática son:

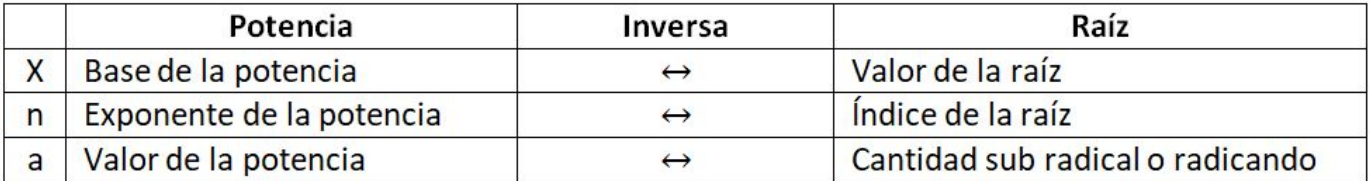

## **¿Cómo calcular una raíz cuadrada?**

Calcular una raíz cuadrada significa encontrar cuál es el número que multiplicado por sí mismo, o sea elevando al cuadrado nos da por resultado el número original.

Ejemplo:

$$
\sqrt{36} = 6 \cdot 6 = 6^2 = 36
$$

#### **Observación**

**Cuando se habla de raíces cuadradas es por que el índice es 2, solo en este caso se omite el índice en la raíz** 

### **Actividad**

Relacionan las raíces cuadradas no exactas con los intervalos correspondientes. Unen las casillas con flechas. Para resolver utilizar calculadora.

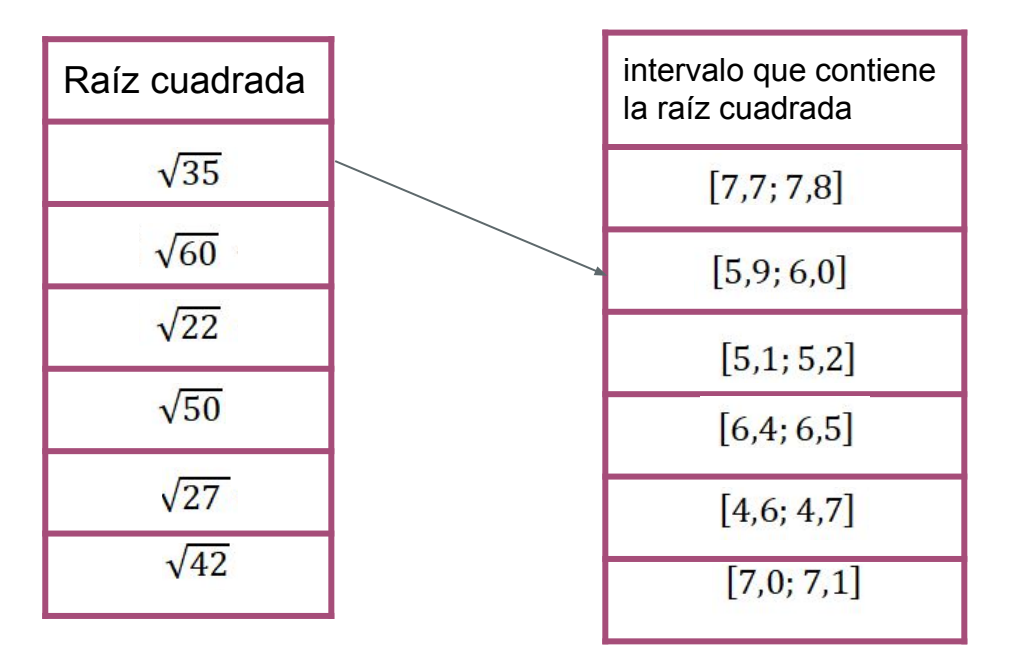

Ejemplo: Utilizando la calculadora, calculamos la  $\sqrt{35}$ , que da como resultado 5,916, por lo que podemos observar que el intervalo que le corresponde es [5,9; 6,0]

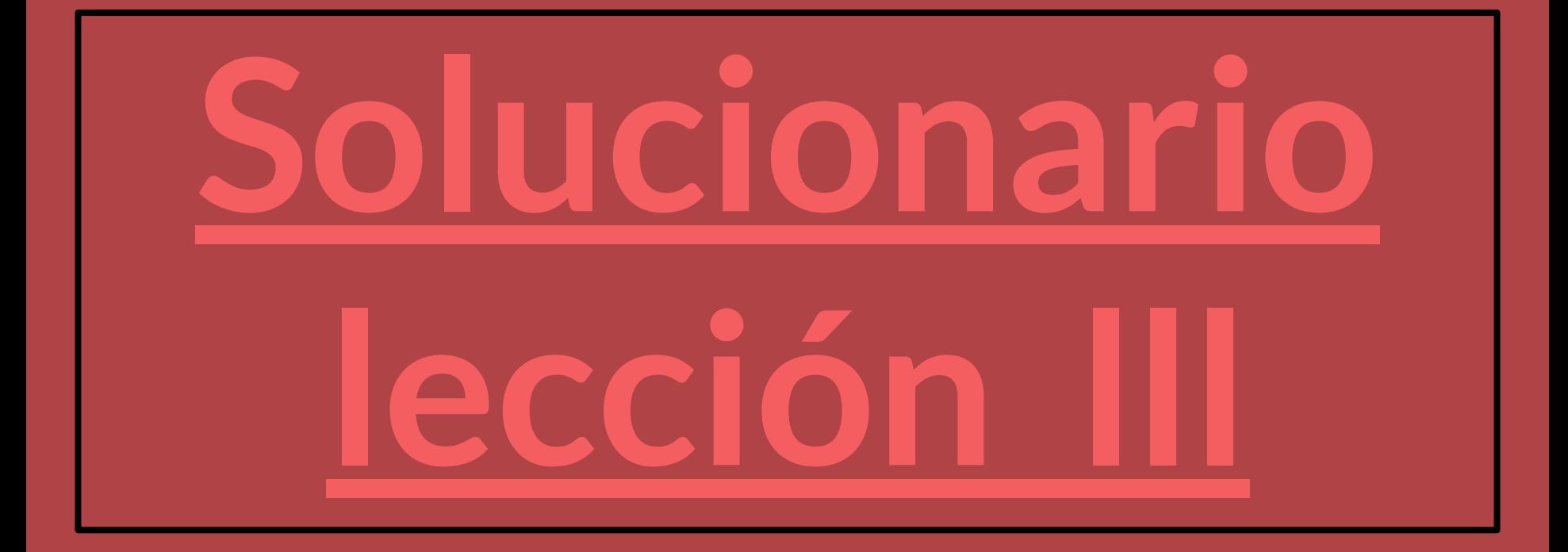

### **Respuestas**

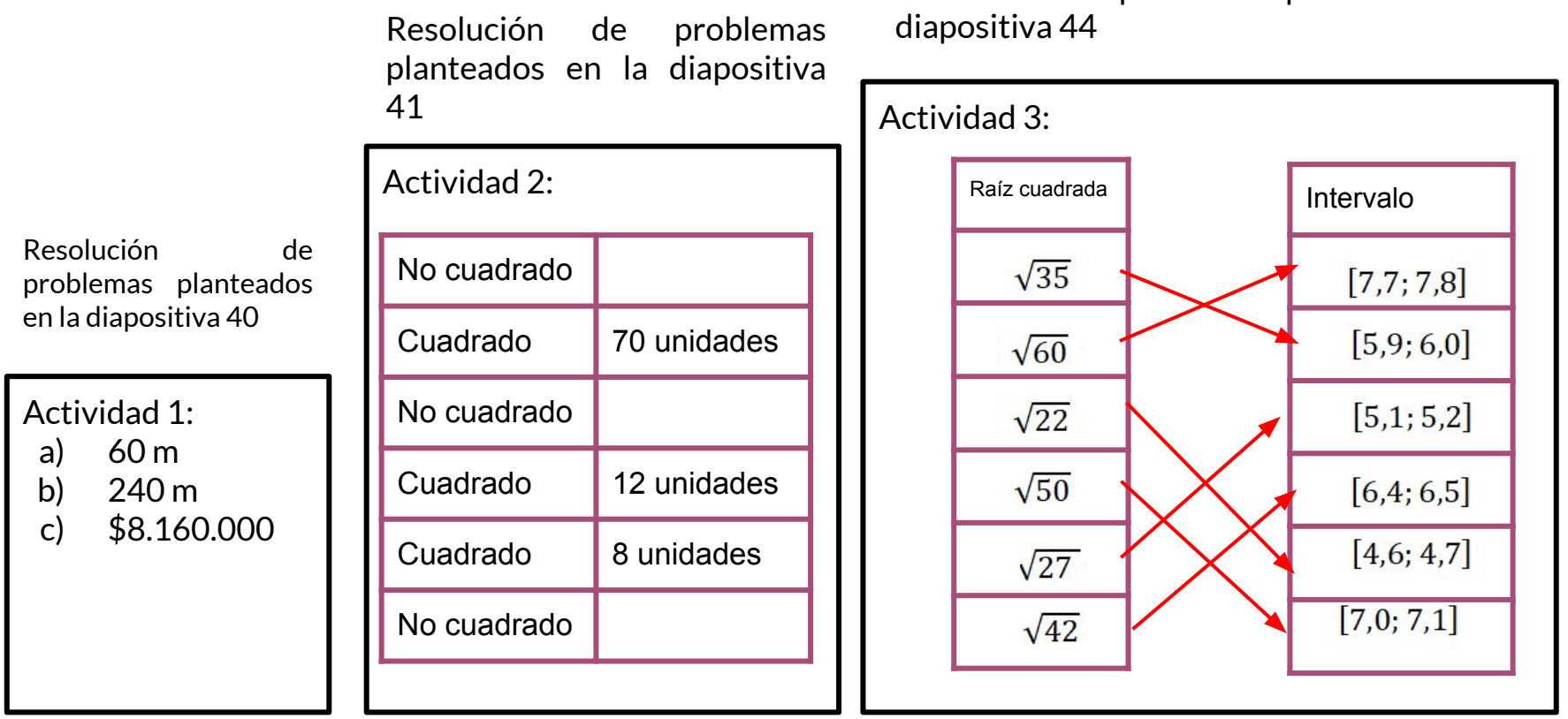

Resolución de problemas planteados en la

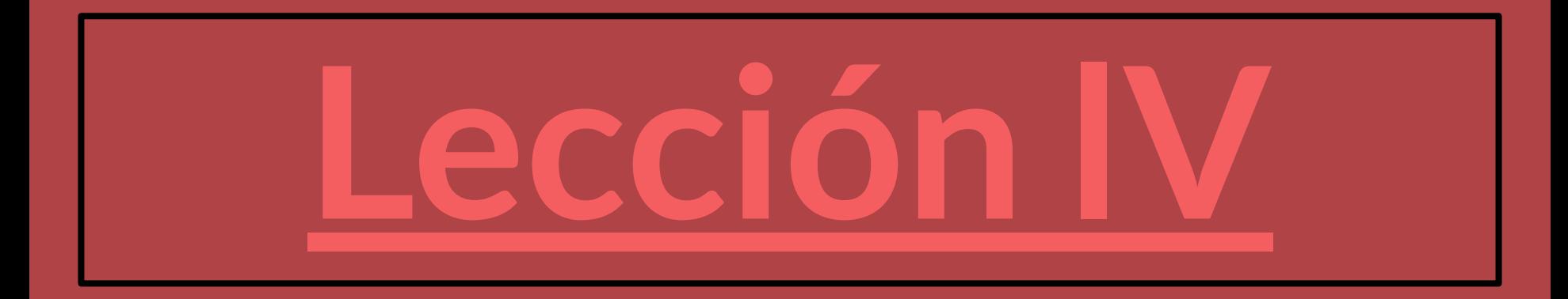

En un paquete de galletas dice que por una promoción el contenido por envase ha aumentado con respecto a la original un 20%. Si antes el paquete de galletas traía 90 g, ¿cuántos gramos trae el paquete en promoción?

# **Antes del siguiente contenido...**

### **Variación Porcentual**

Para hablar de variaciones porcentuales, primero debes recordar que es un **porcentaje**. Un porcentaje o "tanto por ciento" es una razón cuyo consecuente (denominador en la proporción) es 100. Así  $a$  % quiere decir  $a$  partes de un total de 100 partes iguales.

Una **variación porcentual** indica un aumento o disminución de una cantidad expresado en porcentajes. Para resolver problemas que involucren variaciones porcentuales se utilizan las proporciones.

## **Ejercicio**

1. En una venta especial al inicio del invierno, se hizo una rebaja de 25% a una estufa eléctrica que tiene un precio de \$250000 sin descuento. Después de haber terminado la promoción, el vendedor aumentó el precio ya rebajado por el mismo porcentaje de 25%.

¿Se llegó al precio original? Explique la respuesta

#### Hace un mes Ahora and the Ahora Ahora Ahora Ahora and the Ahora Ahora and the Ahora Ahora Ahora Ahora and the A

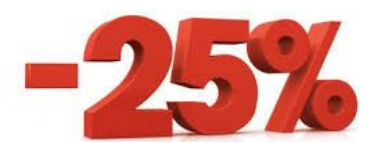

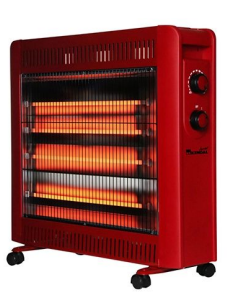

# ¿Precio original?

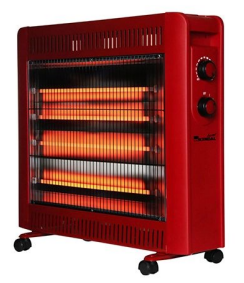

### **Ejercicio**

2. a. Un elefante recién nacido pesa aproximadamente 90 kg. Esto corresponde al 3% del peso de un elefante adulto. ¿Cuánto pesa un elefante adulto?

 b. .Las orejas de cierto tipo de elefantes llegan a medir el 60% de la altura de estos elefantes. Si un elefante adulto llega a tener una altura aproximada de 330 cm, ¿cuánto miden sus orejas?

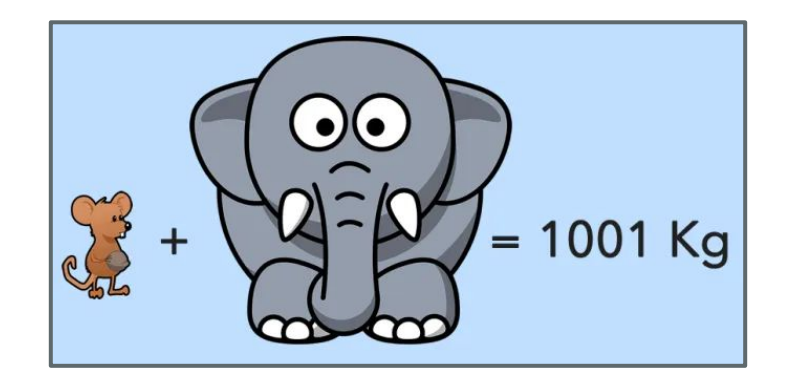

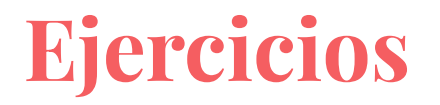

3. Un rectángulo tiene una base de 12 cm y altura de 3cm. Si la base disminuye en 4% y su altura aumenta en un 5% ¿En qué porcentaje varía su área?

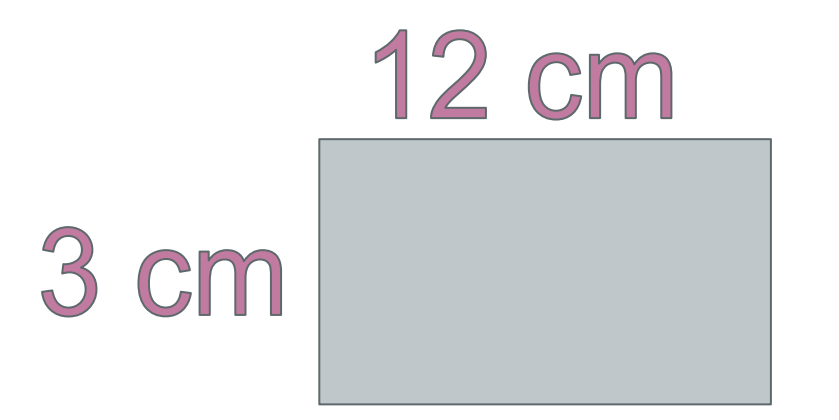

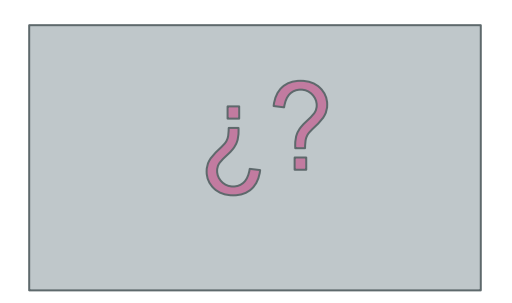

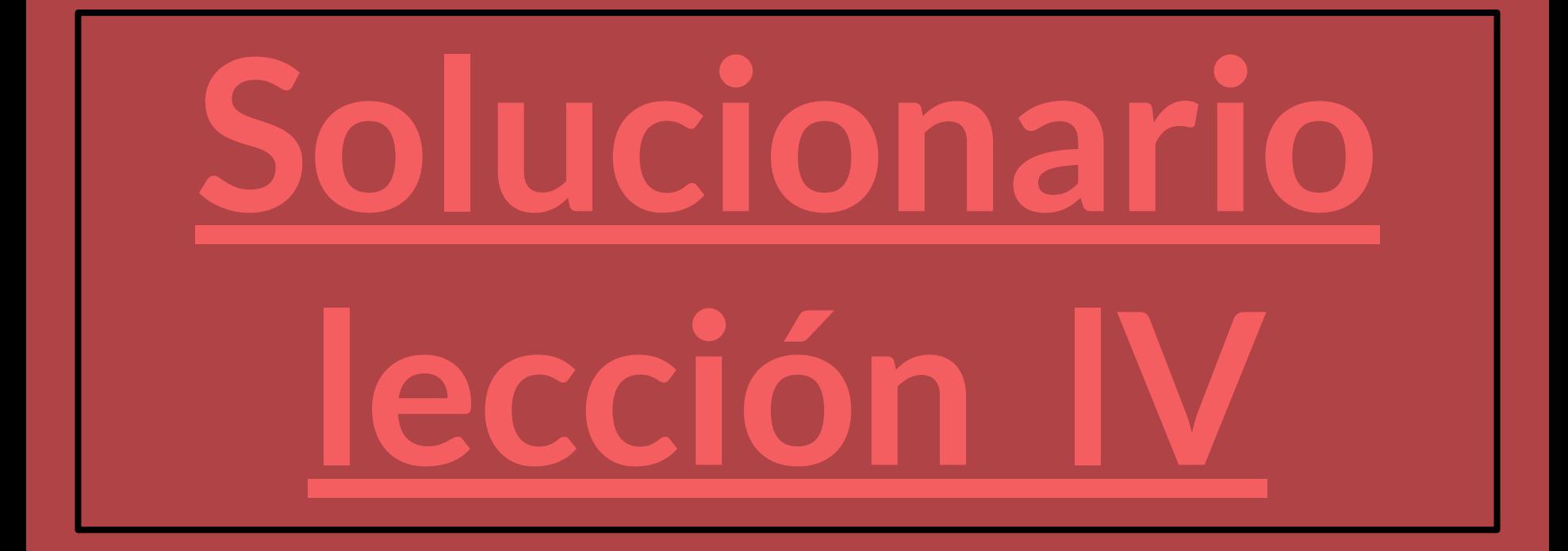

## **Respuestas**

 $a)$ 

48

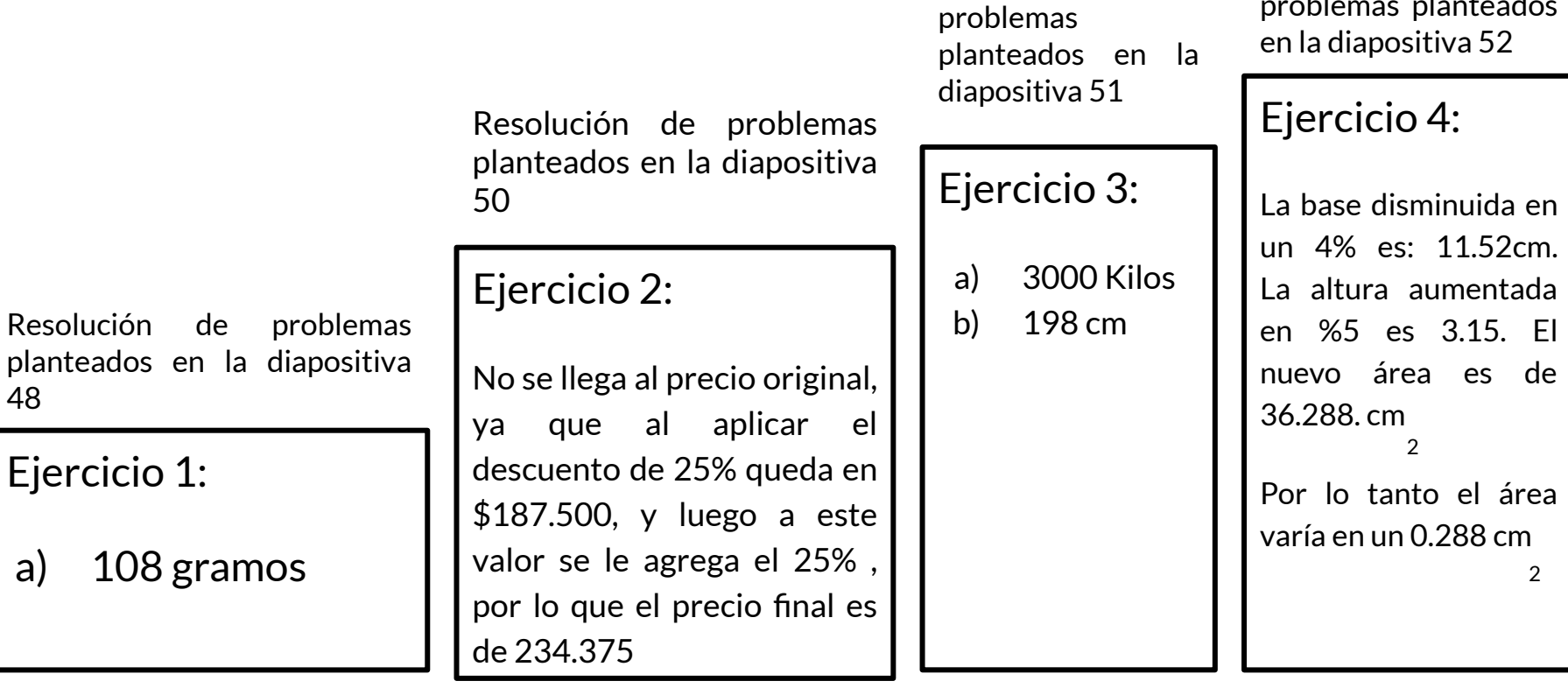

Resolución de

Resolución de problemas planteados

### **Referencias**

[https://es.slideshare.net/LUZMA\\_2007/guia-de-fracciones-y-decimales](https://es.slideshare.net/LUZMA_2007/guia-de-fracciones-y-decimales)

<https://edu.gcfglobal.org/es/los-decimales/los-decimales-en-la-recta-numerica/1/>

<https://www.superprof.es/apuntes/escolar/matematicas/aritmetica/decimales/problemas-de-numeros-decimales.html>

[https://es.wikipedia.org/wiki/N%C3%BAmero\\_racional](https://es.wikipedia.org/wiki/N%C3%BAmero_racional)

[https://curriculumnacional.mineduc.cl/614/articles-18983\\_programa.pdf](https://curriculumnacional.mineduc.cl/614/articles-18983_programa.pdf)

<https://es.educaplay.com/>

[https://www.powtoon.com/account/signup/?next=/storyboard/%3Fmode%3Dtemplate%26is\\_html%3Dtrue%26usecase%3D43&mode=t](https://www.powtoon.com/account/signup/?next=/storyboard/%3Fmode%3Dtemplate%26is_html%3Dtrue%26usecase%3D43&mode=template&is_html=true&usecase=43#/) [emplate&is\\_html=true&usecase=43#/](https://www.powtoon.com/account/signup/?next=/storyboard/%3Fmode%3Dtemplate%26is_html%3Dtrue%26usecase%3D43&mode=template&is_html=true&usecase=43#/)

<https://www.portaleducativo.net/octavo-basico/161/>

<https://es.khanacademy.org/>